## नेपाली सेना

# प्रा.अम भिडियो ईडिटर/टेलिभिजन कार्यक्रम सम्पादन पदको लिखित परीक्षाको पाठ्यक्रम <u>(खुला / आन्तरिक)</u>

समय: २ घण्टा ३० मिनेट

पुर्णाङ्कः १०० उत्तिर्णक: ४०

यो पाठयक्रम नेपाली सेनाको प्रा.अम. भिडियोईडिटर टेलिभिजन कार्यक्रम सम्पादन पदको उम्मेदवार छनौट परिक्षाको लागि निर्धारण गरिएको हो । प्रा.अम. भिडियोईडिटर टेलिभिजिन कार्यक्रम सम्पादन पदको उम्मेदवार छनौट लिखित परिक्षामा सरिक हुने उम्मेदवारहरुको पेशा सम्बन्धी बिषयलाई आधार मानी सोधिने छ।

लिखित परिक्षाको माध्यम नेपाली ⁄अंग्रेजी भाषा हुनेछ ।  $9.$ 

निम्न पत्रहरुको पाठयक्रमको रुपरेखा अनुसार बिषयबस्तु हुनेछ । २.

लिखित परिक्षाबाट छनौट भएका उम्मेदवारहरुलाई मात्र अर्को चरणको परिक्षामा सम्मिलित ₹. गराईनेछ ।

प्रश्नपत्र निर्माण गर्दा पाठयक्रममा समावेश भएका सबै बिषयहरु समेटिने छ ।  $8^{1}$ 

नेपाली सेनाको तत्कालिन आवश्यकता तथा बिबिध परिस्थितीमा नेपाली सेना अनुकुल हुने गरी  $\lambda$ . उल्लेखित बिवरणहरुमा हेरफेर हुन सक्नेछ ।

पाठयक्रम लागू मिति २०७१ ∕०९ ⁄२८ गते । ६.

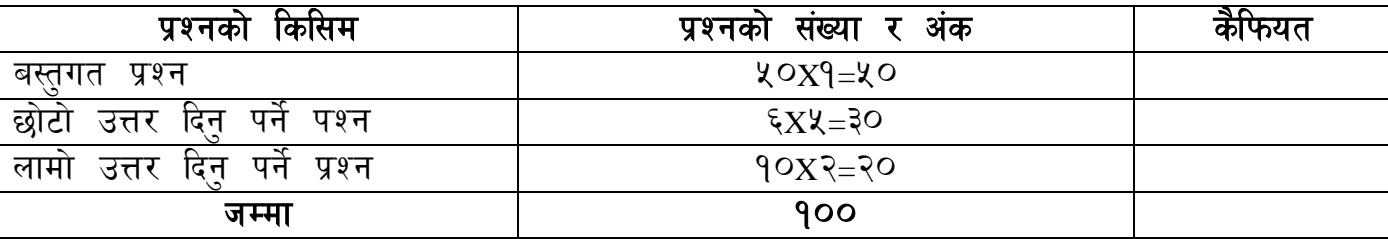

## **Syllabus for T/Cpl Video Editor**

### **Theory (100 marks)+ Practical (50 marks)**

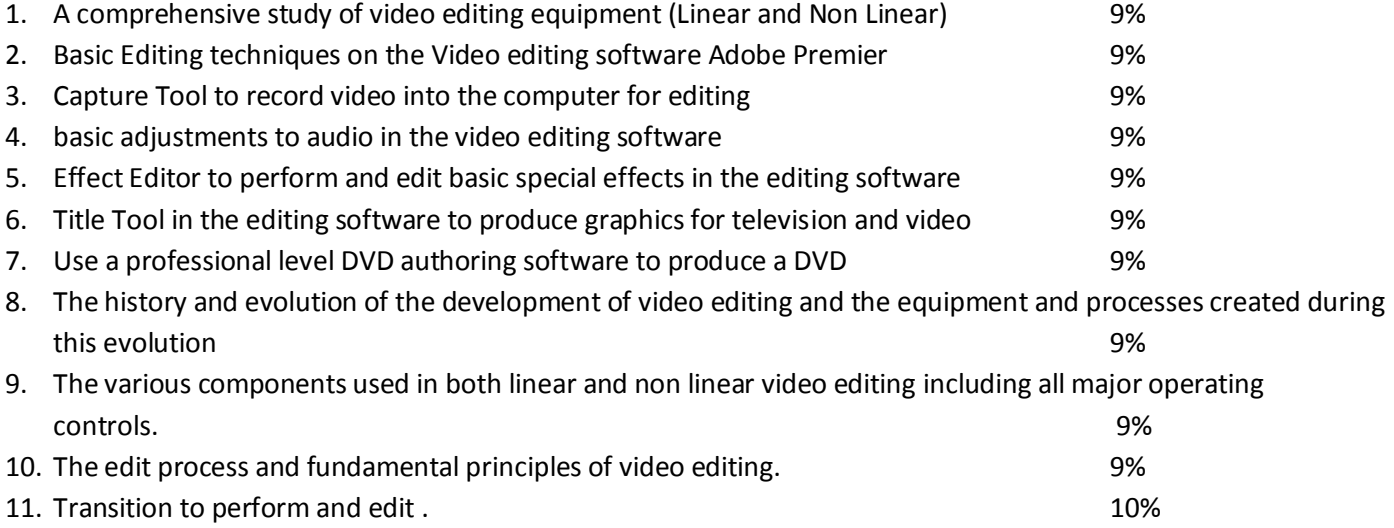

## **Sample question**

## **T/Cpl (Video Editor)**

#### **Attempt all question**

1. What visual editing? Differentiate between Linear and non Linear editing? (2+8)

#### **Short Question Answers**

**1.** Why do we use effect and transition in visual editing ? (5)

#### **Choose the correct answer from the following**

1) Panning Shots are of ............. types.

a) 2 b) 1 c) 3 d) 4

2) .................is used to take shot in vertical plane.

- a) panning b) Dolly c) tilt shot d) Tracking shot
- 3) ................means a shot taken when recording the visual starts till it stops.
- a) one shot b) two shot c) three shot d) Shoulder shot
- 4) Person works under the direction of the director is known as................
- a) Editor b) Cameraman c) Light man d) Sound man
- 5) How many shot sizes are there?
- a) 7 b) 8 c) 9 d) 6